# Propensity score, stratifisering og justering

Tron Anders Moger Avdeling for helseledelse og helseøkonomi/HELSAM Universitetet i Oslo

# Innhold:

- Introduksjon
- Definisjon av noen begreper ved hjelp av et kort eksempel: Konfundering, interaksjoner og stratifisering
- Basale metoder for å sammenligne utfall mellom populasjoner
	- Direkte og indirekte standardisering
- Mer avanserte metoder for å sammenligne utfall mellom populasjoner
	- Propensity score med eksempel
	- Direkte regresjonsmetoder med eksempel
- Oppsummerende tanker

# Introduksjon

- Vanlig situasjon: Vil sammenligne utfall (dødelighet, liggetid, kostnader osv) for pasienter fra litt ulike populasjoner:
	- Ulike sykehus
	- Ulike regioner
	- Ulike land
- Vil f.eks. finne ut hvem som gjør det best!
- Kan bruke registerdata til dette! (flere land enn Norge har registerdata)
- Men vil tallene være sammenlignbare? Hva hvis sykehus/region/land A har en mye eldre befolkning enn sykehus/region/land B?

# Introduksjon forts.

- Eller, kanskje pasientene ved sykehus A er «sykere» enn ved sykehus B, av helt andre grunner enn det du er interessert i å studere?
- Eller generell snitt-levealder i ulike land kan være forskjellig
- Hvordan skal man sikre seg at man sammenligner like pasienter fra de ulike populasjonene (også kalt risikojustering, risk adjustment)?
- Eller: Kan man få større innsikt i hvilke faktorer som forklarer hvorfor ujusterte estimater fra ulike populasjoner er forskjellige?

### Definisjon av noen begreper

- 
- - -
		-
	- -

### Illustrasjon av konfundering

- To sykehus: A og B
- Måler kostnad per pasient for å behandle en sykdom
- Av en eller annen grunn er menn i snitt 100000 kroner dyrere å behandle enn kvinner
- På sykehus A er 80% av pasientene menn
- På sykehus B er 20% av pasientene menn
- En analyse av kostnad vs sykehus vil si at effekten av sykehus er svært signifikant (Fy! Sykehus A bruker for mye penger på pasientene)
- Hvordan finne ut av dette?

# Illustrasjon av interaksjon

- To sykehus: A og B
- Måler kostnad per pasient for å behandle en sykdom
- På sykehus A er menn i snitt 100000 kroner dyrere å behandle enn kvinner
- På sykehus B er kvinner i snitt 100000 kroner dyrere å behandle enn menn
- Dette betyr at det er en interaksjon mellom kjønn og sykehus på behandlingskostnaden
- Hvordan finne ut av dette?

# Illustrasjon av stratifisering

- En enkel måte å finne ut hvordan ting henger sammen på, er å gjøre stratifiserte analyser (men forutsetter at du har informasjon om kjønn i studien!)
- Stratifisering: Del inn dataene i grupper basert på en variabel, estimer så det du er ute etter for hver gruppe (stratum) separat.
- Første eksempel: Ser på forskjell i kostnader mellom sykehus A og B for menn og kvinner separat
- Da står man igjen med en forskjell mellom sykehus for menn, og en forskjell mellom sykehus for kvinner.
- Finner da kanskje at det ikke er noen forskjell i kostnader mellom sykehusene innen hvert kjønn.
- Altså skyldes hele den ujusterte forskjellen at kjønnsfordelingen var skjev mellom sykehusene

# Illustrasjon av stratifisering forts.

- Andre eksempel: Stratifiserte analyse kan også brukes til å finne ut av interaksjoner
- Ser på forskjell i kostnader mellom kjønnene for sykehus A og sykehus B separat
- Da vil man opplagt se at kjønnsforskjellen avhenger veldig av hvilket sykehus man er på
- Kan også finne at sykehusforskjellen avhenger av hvilket kjønn man har, siden interaksjoner alltid går begge veier.

## Alternative løsninger:

- Annen løsning, konfunderingseksemplet: Kan f.eks. gjøre en regresjonsanalyse av kostnad vs sykehus og kjønn. Den vil vise at sykehus ikke betyr noe som helst, det er kjønn som er viktig!
- Annen løsning, interaksjonseksemplet: Gjøre en regresjonsanalyse, og ta med interaksjonsledd i modellen. Da tillater man at effekten av sykehus på kostnadene avhenger av om man er mann eller kvinne og at effekten av kjønn avhenger av om man er på sykehus A eller B.

## Basale metoder for å gjøre et utfall mer sammenlignbart over ulike populasjoner

# Introduksjon

- La oss si man fortsatt er i en ganske enkel situasjon: Vil sammenligne dødelighetsrater mellom to ulike land.
- Det eneste man har mulighet til å justere for, er alder (aldersfordelingen i et land er ofte kjent, men det meste annet kan være ukjent hvis man ikke har gode registre)
- Skiller mellom to ulike metoder: Direkte og indirekte standardisering
- Formålet er uansett å se hva dødeligheten hadde vært hvis aldersfordelingen var lik i landene

# Introduksjon forts.

- I begge metoder må man forholde seg til følgende:
- En referansepopulasjon med en kjent aldersfordeling eller aldersspesifikk dødelighet
- Hvor mange dødsfall man observerer i hvert land i motsetning til
- Hvor mange dødsfall man forventer hvis hvert land hadde aldersfordelingen/dødelighetsraten til referansepopulasjonen
- Får altså ut et «hypotetisk» estimat: Hva hadde dødeligheten i hvert land vært hvis aldersfordelingen/dødelighetsraten var lik og den samme som i referansepopulasjonen?

# Direkte standardisering

- Kan brukes når man har alders-spesifikke dødlighetsrater for hvert utvalg i studien
- Trenger å finne observert dødelighetsrate for hver aldersgruppe for hvert studieutvalg
- Finner forventet antall døde i hver aldergruppe for hvert studieutvalg ved å multiplisere de observerte dødelighetsratene med antall personer i hver aldersgruppe i referansepopulasjonen
- Finner aldersjusterte (eller standardiserte) rater ved å legge sammen forventet antall døde over alle aldersgrupper og dele på total størrelse av referansebefolkningen
- Kommando i Stata: stdize

## Direkte standardisering, eks:

#### **Population A Population B**

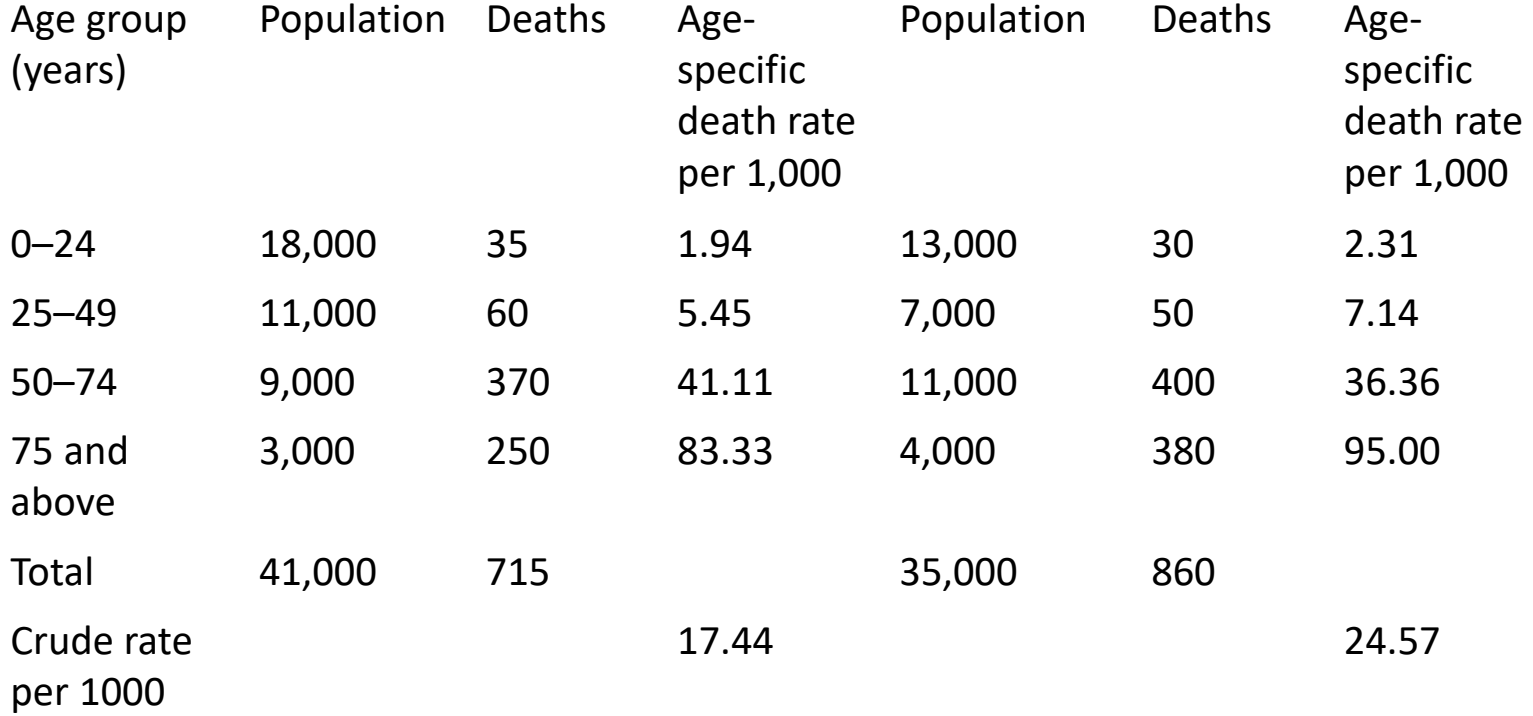

Fra Naing 2000

## Direkte standardisering, eks:

**Population A Population B**

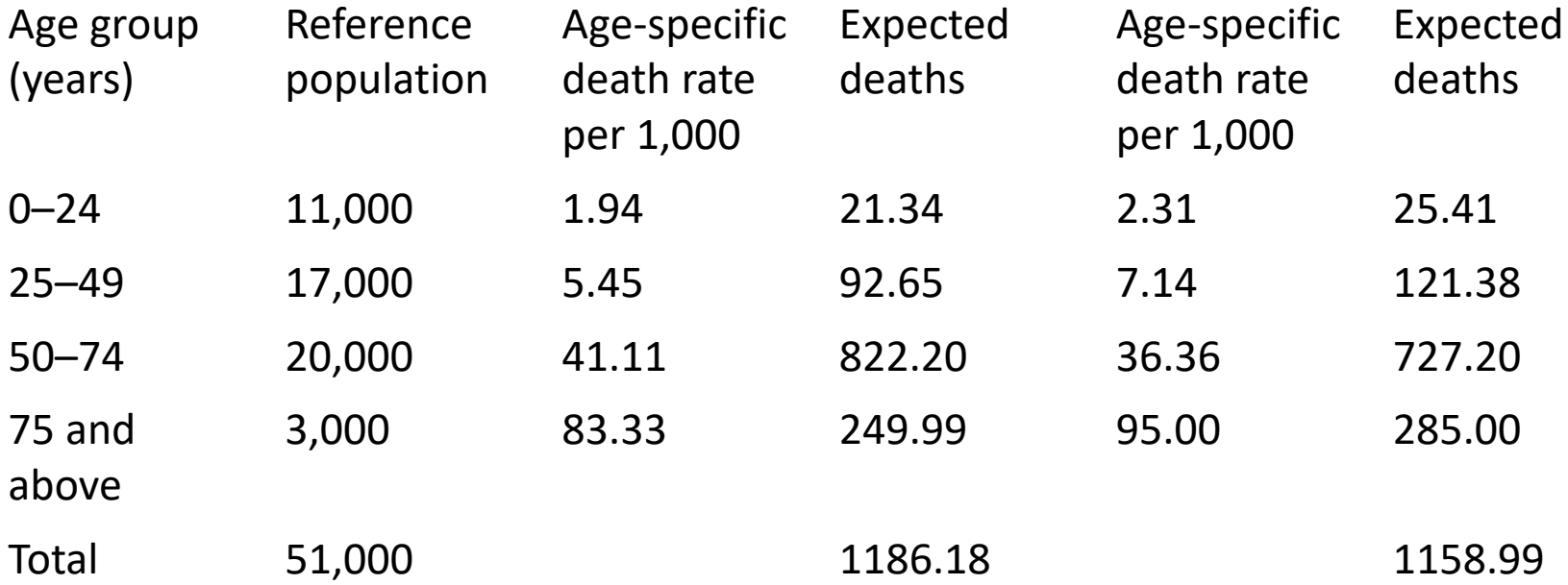

Gir aldersjustert dødelighet lik: Population A: 1186.18/51,000=23.3 per 1,000 Population B: 1158.99/51,000=22.7 per 1,000

# Indirekte standardisering

- Kan brukes når man ikke har alders-spesifikke dødlighetsrater for hvert utvalg i studien
- Trenger en referansepopulasjon med kjente aldersspesifikke dødelighetsrater
- Finner forventet antall døde i hver aldergruppe for hvert studieutvalg ved å multiplisere dødelighetsratene fra referansen med antall personer i hver aldersgruppe i studieutvalgene
- Legg sammen forventet antall døde over alle aldersgrupper
- Beregn en ratio fra det observerte antall døde i hver studiepopuasjon delt på forventet antall døde (Kalles SMR=Standardized Mortality Ratio)
- Finn alderjustert (eller standardisert) dødelighetsrate for hver studiepopulasjon ved å multiplisere SMR med den ujusterte dødelighetsraten fra referansepopulasjonen
- Kommando i Stata: istdize

# Indirekte standardisering, eks:

Anta at: Observed deaths in population A=120 Ujustert dødelighet: 120/12500=9.6 per 1,000 Observed deaths in population B= 30 Ujustert dødelighet: 30/6000=5 per 1,000

#### **Population A Population B**

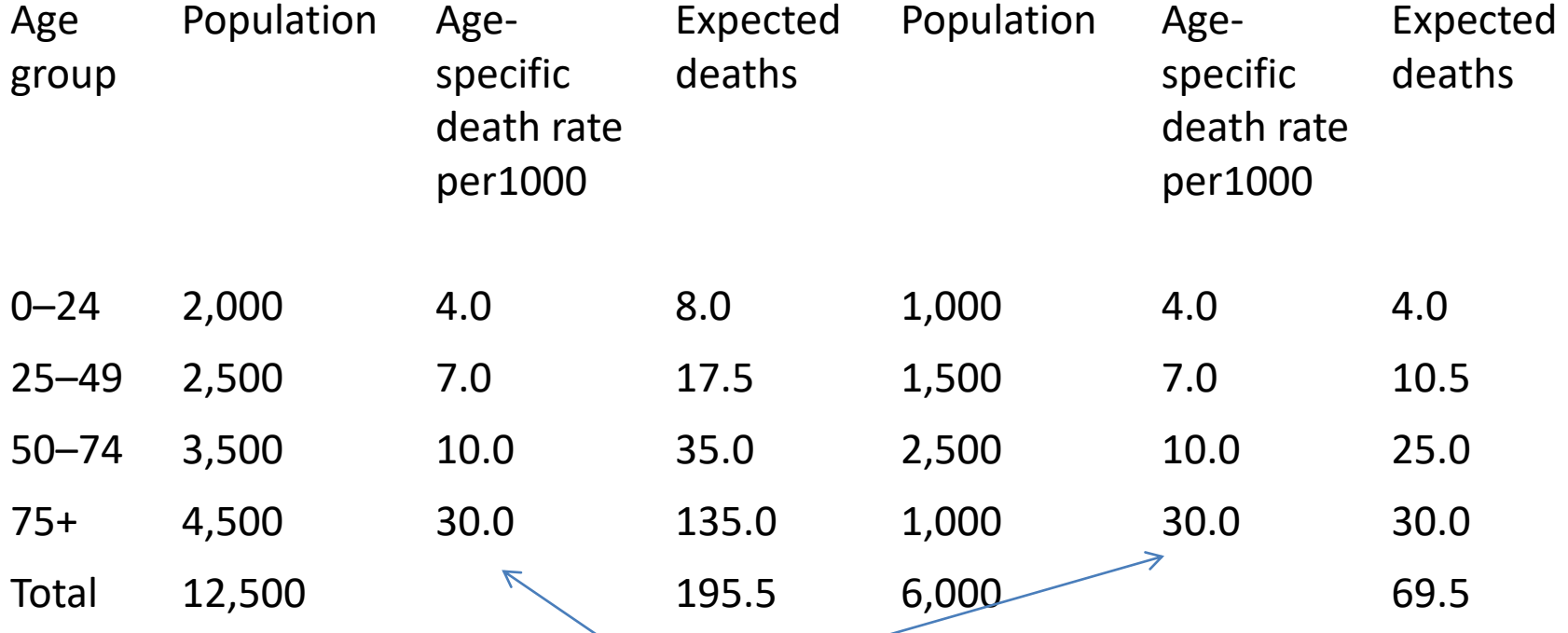

Aldersspesifikke dødelighetsrater fra referansepopulasjonen

## Indirekte standardisering, eks:

- Finner at SMR blir
	- Populasjon A: 120/195.5=0.61
	- Populasjon B: 30/69.5=0.43
- Dvs. begge populasjoner har lavere dødelighet enn referansen
- Anta at ujustert dødelighet i referansen var 12.0 per 1,000
- Da blir aldersjustert dødelighet i populasjonene
	- Populasjon A: 0.61\*12.0=7.3 per 1,000
	- Populasjon B: 0.43\*12.0=5.2 per 1,000
- M.a.o. forskjellen mellom populasjonene er mindre etter justering for ulik aldersprofil

## Hva velger man som referansepopulasjon?

- Mange muligheter finnes, kan bruke en samlet database fra alle sykehus/land i studien eller generelle nasjonale eller internasjonale tall.
- F.eks. har WHO en «world standard» populasjon, som kan finnes her: [http://seer.cancer.gov/stdpopulations/world.](http://seer.cancer.gov/stdpopulations/world.who.html) [who.html](http://seer.cancer.gov/stdpopulations/world.who.html)
- Finnes også skandinaviske standarder

## Utvidelser av standardiseringen

- Metodene for direkte og indirekte standardisering som vist, er ok hvis man bare vil justere for alder og f.eks. kjønn
- Registre har ofte mer informasjon, kan man bruke dette også?
- Snakker da om risikojustering, vil bruke mange variabler til å lage utvalg som er så like som mulig
- Øker sannsynligheten for at forskjeller man sitter igjen med mellom sykehus/land etc. skyldes behandling eller noe annet man er interessert i

# Matching

- Naiv, men intuitiv tanke:
- Hvorfor ikke bare lage utvalg som er like basert på bakgrunnsvariabler ved at man for hver person i et utvalg finner personer i de andre utvalgene som har de samme verdiene av bakgrunnsvariablene?
- Fungerer hvis det er få variabler man har mulighet til å matche på
- Hvis mange variabler: får for mange undergrupper og dermed for få observasjoner i de ulike undergruppene, selv med store registerdata!

# Propensity score

- Utviklet av Rubin og Rosenbaum i 1983.
- En variant av tradisjonell matching
- I stedet for å matche på hver eneste bakgrunnsvariabel enkeltvis, samler man alle bakgrunnsvariablene i et tall, kalt en indeks.
- Matcher observasjoner basert på dette ene tallet.
- Slipper å lage mange små undergrupper fordi man kan forholde seg til kun et tall som sier noe om hvor lik observasjonen er en annen observasjon.

#### Propensity score – klassisk motivasjon

- Ble i utgangspunktet tenkt brukt for å lage noe som ca. kunne tilsvare randomiserte kliniske forsøk fra observasjonsstudier
- De som får behandling skal da være like som de som ikke får behandling på alle bakgrunnsvariabler man vil ta hensyn til
- Da sikrer man at man finner den kausale effekten av behandling på utfall, selv om det er en observasjonsstudie
- Men i vår situasjon er det ikke behandling som er poenget, men at personer fra ulike sykehus/land etc. skal være like

### Propensity score - Antagelser

- Skal helst ha inkludert alle bakgrunnsvariablene som påvirker både utfallet og seleksjonen inn i utvalgene (sykehus/region/land). Kalt "ignorability."
- Må eksistere individer som har tilnærmet lik verdi dvs. det må være noe overlapp av personer som er like der noen er i utvalg A og andre er i utvalg B. Til sammen kalles dette "strong ignorability."

# Propensity score - Praksis

- 1. Velg de variablene du ønsker at individene skal være like på og bruk disse til å lage en indeks for likhet.
- 2. Sammenlign observasjoner som har tilnærmet lik indeks for likhet
- Hvordan lage indeksen? Kjør logistisk eller probit regresjon hvis det kun er to populasjoner som skal sammenlignes, multinomisk logistisk regresjon hvis det er flere
- Utfallet blir da en kode for hver populasjon, og forklaringsvariablene er bakgrunnsvariablene man vil justere for
- Kan da beregne sannsynlighet fra modellen for at hver person tilhører hver populasjon

# Propensity score – Praksis forts.

- Etter at sannsynlighetene er estimert, kan man starte matchingen
- Mange muligheter, hvor en-til-en matching er enklest
- For hver person i et utvalg, finner man personer i de andre utvalgene som har likest verdi av indeksen
- Bør fungere for registerdata, da utvalgene er store
- Kan gjøres med tilbakelegging, vil ofte redusere skjevheten sammenlignet med å matche uten tilbakelegging
- Gjør hovedanalysen på det matchede datasettet med metoder for matchede data
- Fins programmer for propensity score analyser, f.eks. psmatch2 og teffects i Stata

## Hva er vi interessert i å estimere?

- Mange mulige effektmål:
	- Average treatment effect on treated (ATT). Effekten av behandling på de som fikk den, det samme som defineres som «kausal effekt» fra RCT'er!
	- Average treatment effect (ATE). Denne er definert som en gjennomsnittseffekt over alle i studien, dvs uavhengig av hvilken gruppe man var i
	- Forskjell mellom de to: hvis behandling ikke er relevant for alle i populasjonen, gir det mest mening med ATT. Hvis behandlingen derimot er mulig for alle, er kanskje ATE mer relevant
	- Finnes også Local Average Treatment Effects (LATE) og Marginal treatment effect (MTE)
- Men kan også være interessert i fordelingen av effektene: Hvor mange har positiv effekt av «behandling» og hvor stor er denne?

# Enkle eksempler på kommandoer

- Er det bare to grupper av data, og du er i en situasjon hvor en to-utvalgs t-test hadde vært nok for å besvare forskningsspørsmålet (hvis du hadde hatt en RCT), trenger man ikke skrive masse kode for å gjøre analysen
- Eksempler fra Stata: [www.ssc.wisc.edu/sscc/pubs/stata\\_psmatch.htm](http://www.ssc.wisc.edu/sscc/pubs/stata_psmatch.htm)
- Fire variabler: Behandlingsindikator t, kovariater  $x_1$  and  $x_2$ , utfall y. Sannsynlighet for behandling er korrelert med  $x_1$ og x<sub>2</sub>, både x<sub>1</sub> og x<sub>2</sub> er korrelert med y. Mao: Kan ikke bare sammenligne y mellom gruppene

### Eksempel:

 $\begin{array}{cccc} \texttt{\_cons} & .0591595 & .0416008 & 1.42 & 0.155 & -.0224758 & .1407948 \end{array}$ t .9791484 .0769067 12.73 0.000 .8282306 1.130066

. ttest  $y$ ,  $by(t)$ 

Two-sample t test with equal variances

|                                                                                                | Group                                                                                                    | Obs        | Mean                    |                      | Std. Err.            | Std. Dev.                 |                         | [95% Conf. Interval]                   |
|------------------------------------------------------------------------------------------------|----------------------------------------------------------------------------------------------------|------------|-------------------------|----------------------|----------------------|---------------------------|-------------------------|----------------------------------------|
| Ujustert forskjell                                                                             | 0<br>$\mathbf{1}$                                                                                                    | 667<br>333 | $-.4232434$<br>1.891074 |                      | .0634689<br>.0876176 | 1.63917<br>1.598872       | $-.5478667$<br>1.718718 | $-.2986201$<br>2.063429                |
|                                                                                                | combined                                                                                                    | 1,000      | .3474242                |                      | .0619004             | 1.957462                  | .2259545                | .4688939                               |
|                                                                                                | diff                                                                                                    |            | $-2.314317$             |                      | .1090943             |                           | $-2.528398$             | $-2.100236$                            |
|                                                                                                | diff = $mean(0)$ - $mean(1)$<br>$Ho: diff = 0$<br>degrees of freedom $=$<br>Ha: $diff < 0$<br>Ha: $diff$ != 0<br>$Pr(T < t) = 0.0000$<br>$Pr( T  >  t ) = 0.0000$<br>reg y x1 x2 t |            |                         |                      |                      |                           |                         | $t = -21.2139$<br>998                  |
|                                                                                                |                                                                                                    |            |                         |                      |                      |                           |                         | Ha: $diff > 0$<br>$Pr(T > t) = 1.0000$ |
|                                                                                                | Source                                                                                                    |            | SS                      | df                   | MS                   |                           | Number of obs           | 1,000<br>$=$                           |
|                                                                                                | Model                                                                                                    | 2780.33314 |                         | 3                    | 926.777714           | F(3, 996)<br>$Prob$ > $F$ |                         | 881.22<br>$=$<br>0.0000<br>$=$         |
|                                                                                                | Residual                                                                                                    | 1047.49123 |                         | 996                  | 1.05169803           | R-squared                 |                         | 0.7263<br>$=$                          |
|                                                                                                |                                                                                                    |            |                         |                      |                      |                           | Adj R-squared           | 0.7255<br>$=$                          |
| 3827.82438<br>999<br>3.83165603<br>Root MSE<br>Total<br>$=$<br>Justert forskjell er mye mindre |                                                                                                    |            |                         |                      |                      |                           |                         | 1.0255                                 |
|                                                                                                | У                                                                                                    |            | Coef.                   | Std. Err.            | $\sf t$              | P >  t                    |                         | [95% Conf. Interval]                   |
|                                                                                                | <u>х1</u><br>x2                                                                                                    | 1.031167   | .9927759                | .0346941<br>.0333297 | 29.72<br>29.79       | 0.000<br>0.000            | .9630853<br>.9273715    | 1.099249<br>1.05818                    |

#### Eksempel:

Her brukes kommandoen med default-valg:

Vil gjøre 1-1 matching ved å velge nærmeste match med tilbakelegging uavhengig av hvor langt unna den er, probit regresjon for estimering av propensity score

ATT 1.8910736 .871388246 1.01968536 .173034999 5.89 y Unmatched 1.8910736 -.423243358 2.31431696 .109094342 21.21 Variable Sample Treated Controls Difference S.E. T-stat \_cons -.5090219 .0455374 -11.18 0.000 -.5982737 -.4197702 x2 .4772386 .0465109 10.26 0.000 .3860789 .5683984 x1 .5305378 .0496371 10.69 0.000 .4332509 .6278247 t Coef. Std. Err. z P>|z| [95% Conf. Interval] Log likelihood = -525.08947 Pseudo R2 = 0.1748  $Prob > chi2 = 0.0000$  $LR chi2(2) = 222.39$ Probit regression  $\blacksquare$  Number of obs = 1,000 . psmatch2 t  $x1 x2$ , outcome(y)

Note: S.E. does not take into account that the propensity score is estimated.

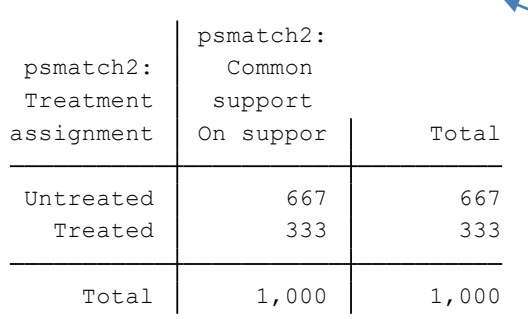

Vanlig utfordring ved propensity score analyser

## Eksempel: Balansering av gruppene

Ser at behandlings- og kontrollgruppene var veldig ulike i utgangspunktet, men er ikke det etter matching

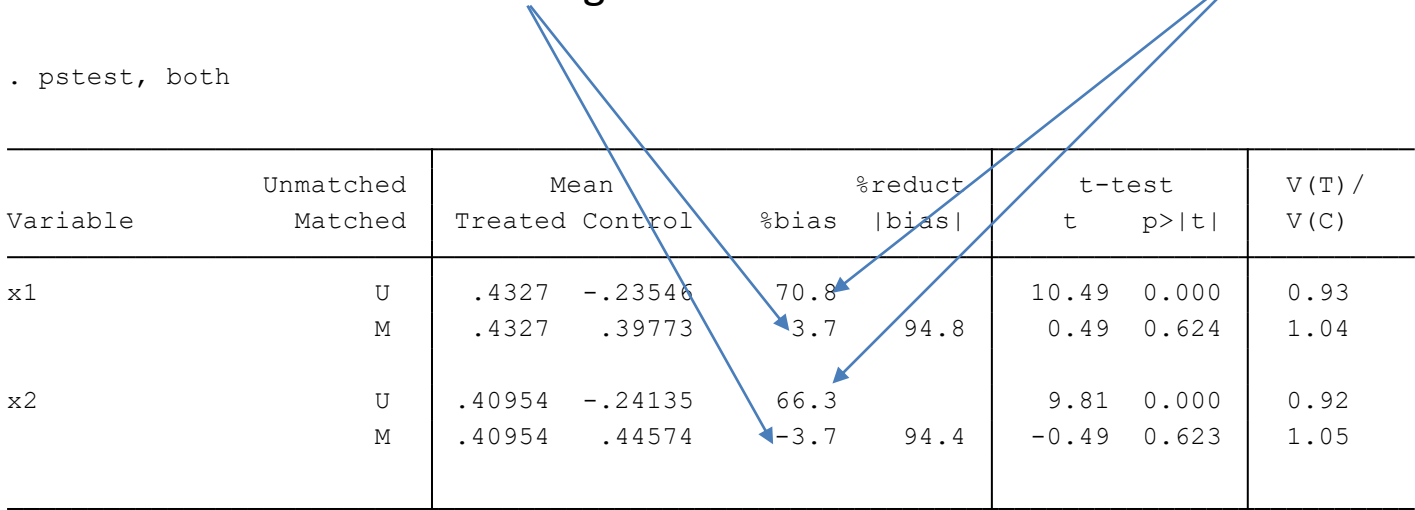

 $^\star$  if variance ratio outside [0.81; 1.24] for U and [0.81; 1.24] for M

### Alternativ kommando:

Denne tar hensyn til at propensity scorene blir estimert Kan få ut div mål på balanse mellom gruppene ved kommandoen tebalance

(1 vs 0) 1.019685 .1227801 8.30 0.000 .7790407 1.26033 t ATET y Coef. Std. Err. <sup>z</sup> P>|z| [95% Conf. Interval] AI Robust Treatment model: probit max = 1 Outcome model : matching min = 1 Estimator : propensity-score matching Matches: requested = 1 Treatment-effects estimation Number of obs <sup>=</sup> 1,000 . teffects psmatch (y) (t x1 x2, probit), atet

# **Example: Alcohol and mortality**

- Does moderate consumption of alcohol decrease mortality? ۰
- Health and Lifestyle Survey (HALS), UK  $\bullet$ 
	- 9 003 adults interviewed in 1984/5
		- 75% moderate drinkers
		- 25% abstainers or special occasion drinkers  $\bullet$
	- Updated with information about mortality  $\overline{\phantom{0}}$ 
		- In 2003  $\bullet$ 
			- 35% of non-drinkers were dead
			- 20% of moderate drinkers
- So alcohol reduce mortality?  $\bullet$ 
	- Problem I: Confounding variables
	- Problem II: Difficult to conduct experiment
- Try propensity score analysis  $\bullet$

# Interpreting the output

Metode for å bestemme hvor like personene skal være<br>Metode for matching Common tillater max 5% avvik i prop. score

psmatch2 alsub3 hals1age inch2 regfag juice, kernel outcome(dead) common

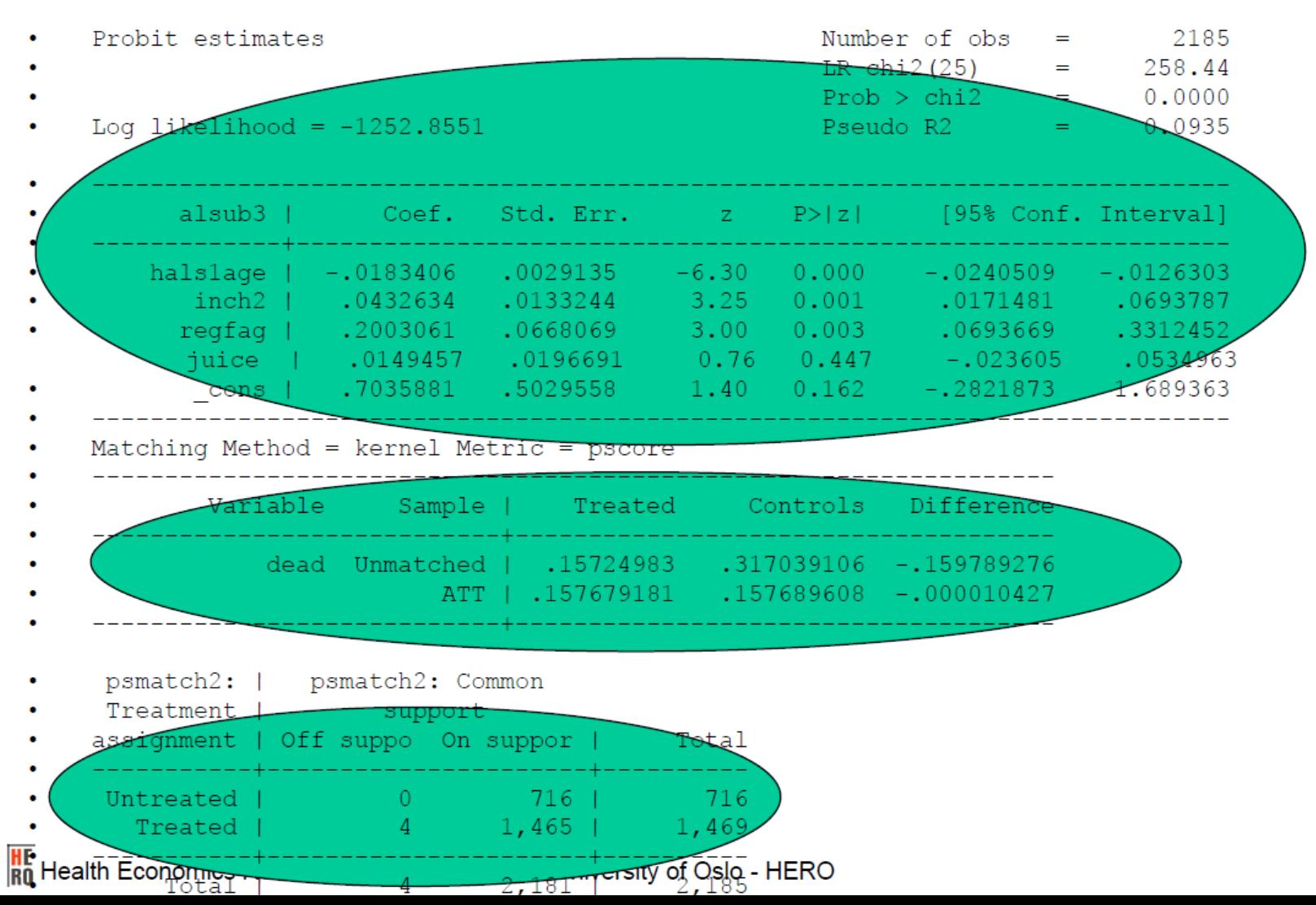

### Output from pstest:

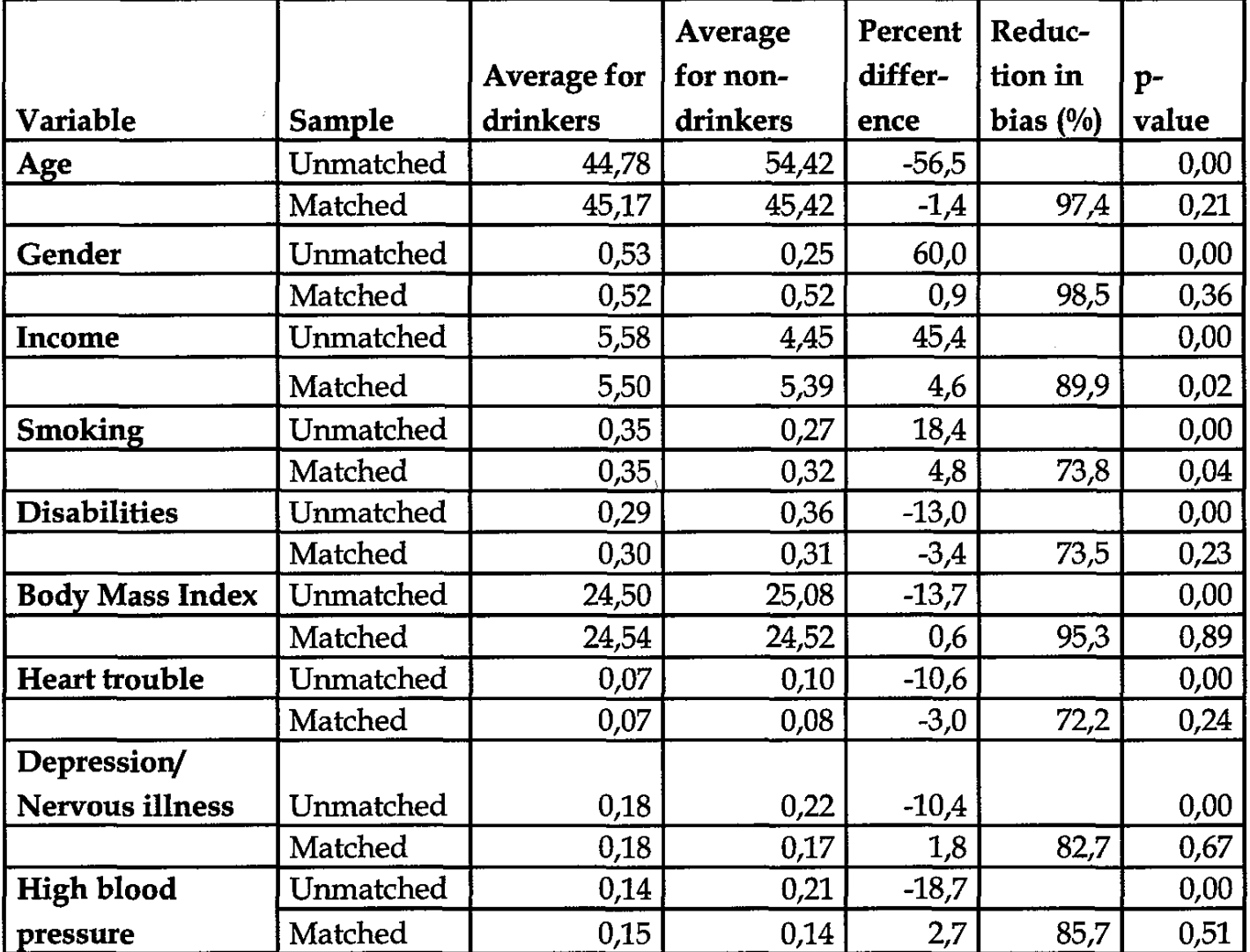

Table 1. Overview of important confounding variables, averages, and bias reduction

# **Example: Alcohol and mortality**

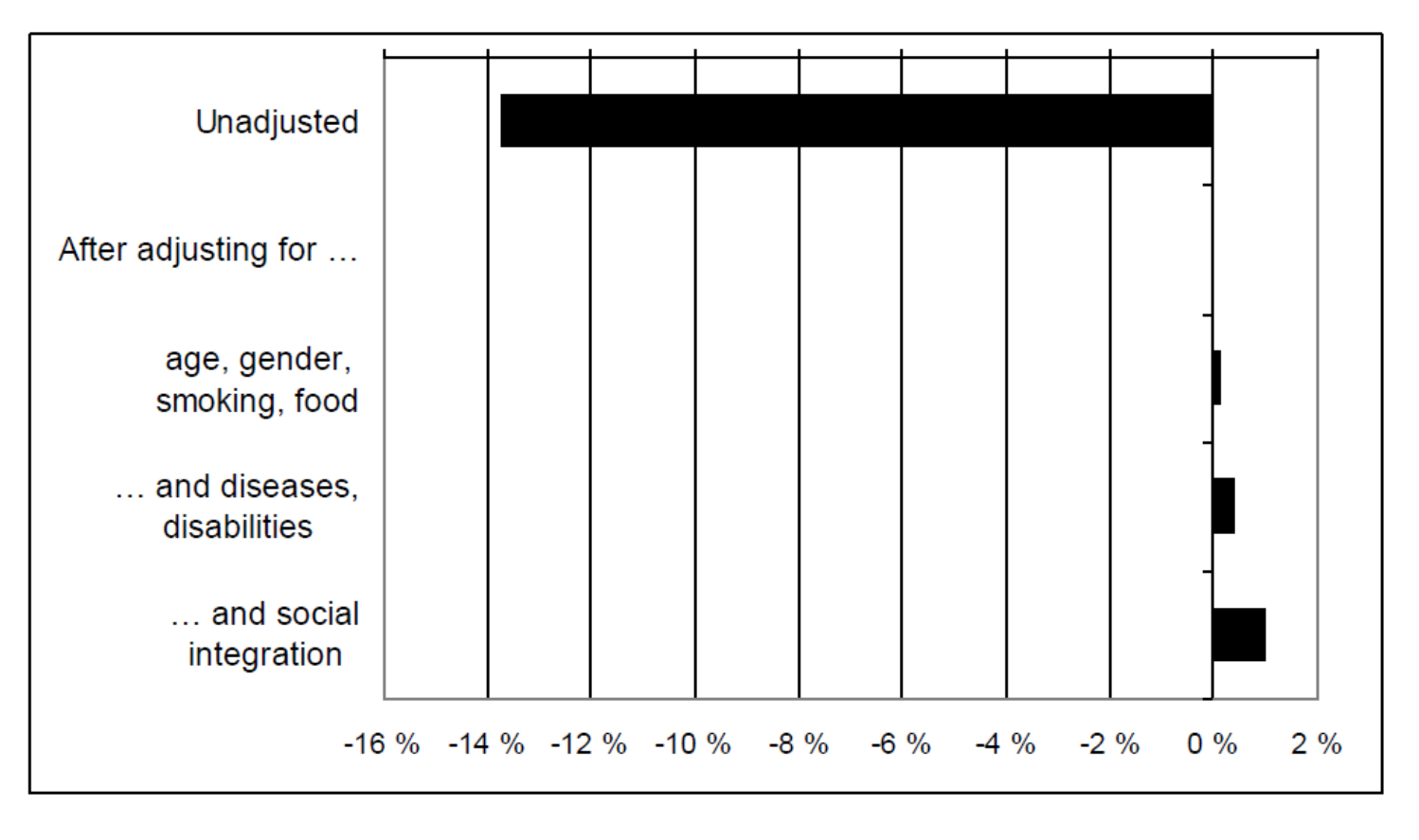

\* Percentage difference in deaths among drinkers compared to non-drinkers 19 years after the interview.

# Merknad:

- I alle disse standard-anvendelsene brukes altså bakgrunnsvariabler/confoundere kun for å estimere propensity-scoren, selve hovedanalysen er i praksis parallellt til en to-utvalgs t-test
- Gir sjelden mening å gjøre regresjonsanalyser på det matchede datasettet, akkurat som for RCT'er: Ved å gjøre regresjon på det matchede datasettet, innrømmer du at matchingen (eller randomiseringen hvis RCT) ikke var god nok
- Unntaket er selvsagt hvis du har et sett av variabler du matcher på (eks. individuelle faktorer) og et annet sett av variabler du vil måle effekten av (eks. sykehus/regionvariabler)

## Propensity score - Svakheter

- Hvis datasettet er for lite, risikerer man at de matchede personene i praksis ikke er så like på bakgrunnsvariablene likevel. Hvordan bestemme hva som er likt nok?
- Gjøres matchingen med tilbakelegging, risikerer man at de samme personene brukes veldig ofte
- Hvordan estimere/fortolke usikkerheten i estimatene fra den endelige analysen?
- Teoretisk antar man at indeksene er faste størrelser men i praksis estimeres de
- Dette bidrar til usikkerhet, som er vanskelig å «ta med» i den endelige analysen

# Konklusjon:

- Propensity score analyse er ikke en løsning på alt.
- Men videre muligheter utover det som finnes i standard programvare:
	- Flere enn to grupper som skal sammenlignes:
		- Enkleste er å gjøre gjentatte sammenligninger av to grupper, kan da bruke kommandoene vi har sett. Men må velge felles referanse for alle analyser slik at gruppene blir balansert på bakgrunnsfaktorer (behandling1 vs behandling2, beh1 vs beh3 osv)
		- Eller multinomisk logistisk regresjon for å beregne propensity scores, men begrensede ferdige kommandoer for dette
	- Usikkerheten i at propensity-scorene estimeres kan fikses ved bootstrap
	- Finnes test for hvor stor effekten av umålte confoundere må være for å ha betydning for konklusjonen (Stata f.eks. rbounds, mhbounds, sensatt)

#### Steg i propensity score analyse:

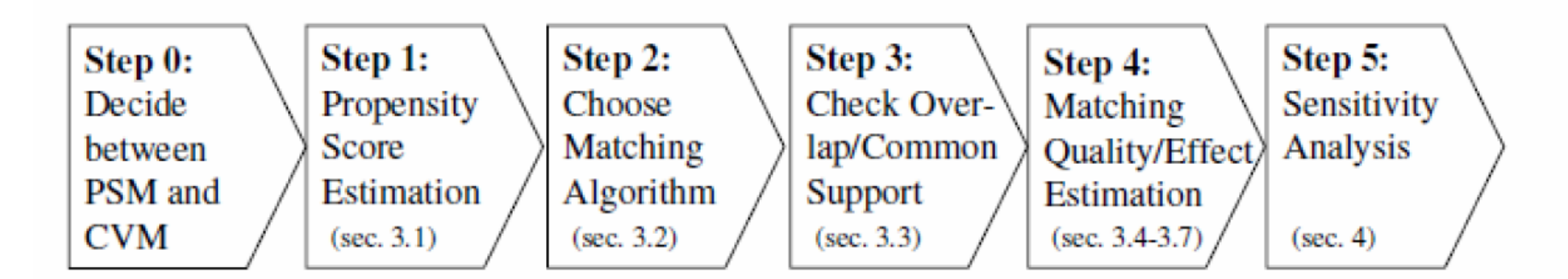

#### CVM=Vanlig regresjonsjustering

For større praktisk eksempel, se Schreyögg et al. (2011): Vil sammenligne kostnader og within hospital dødelighet for hjerteinfarktpasienter i Tyskland og USA

# Alternativ til propensity score

- Kan legge bakgrunnsvariablene inn i hovedanalysen direkte, ved å bruke en regresjonsmetode
- Eksempler på vanlige regresjonsmetoder for ulike typer utfall:
	- Korttidsdød (opp til et år): Logistisk regresjon
	- Langtidsdød: Levetidsanalyse
	- Liggetid: Negativ binomisk regresjon (som Poisson regresjon, men tar hensyn til at liggetid ofte har større variasjon enn man får til med en Poisson modell)
	- Kostnader: Gamma regresjon, ofte med log-link. Gamma fordi kostnader er kontinuerlige, og veldig skjevfordelte

## Svakheter, regresjonsmetode

- For matche-metoder vil det ofte være opplagt hvis man har dårlig overlapp mellom datasettene på noen variabler (kan få beskjed om dette i Propensity score funksjoner f.eks.)
- For regresjonsmetoder må man være mer obs på det, må unngå å ekstrapolere til områder man har få observasjoner
- Gjelder antagelser om funksjonsform til regresjonsmodellen overalt, eller bare der man har mest data?

#### Regresjonsmetode – praktisk eksempel

- Moger og Peltola (2014), eksempel fra EuroHOPE:
- Formålet er å sammenligne utfall som dødelighet, liggetid, kostnader, behandling osv mellom Norge, Sverige, Finland, Nederland, Ungarn, Skottland og deler av Italia for fem tilstander
- Bruker både ujusterte tall og diverse risikojusterte tall
- Viser her eksempel for hjerteinfarkt
- Utfall 90-dagers dødelighet

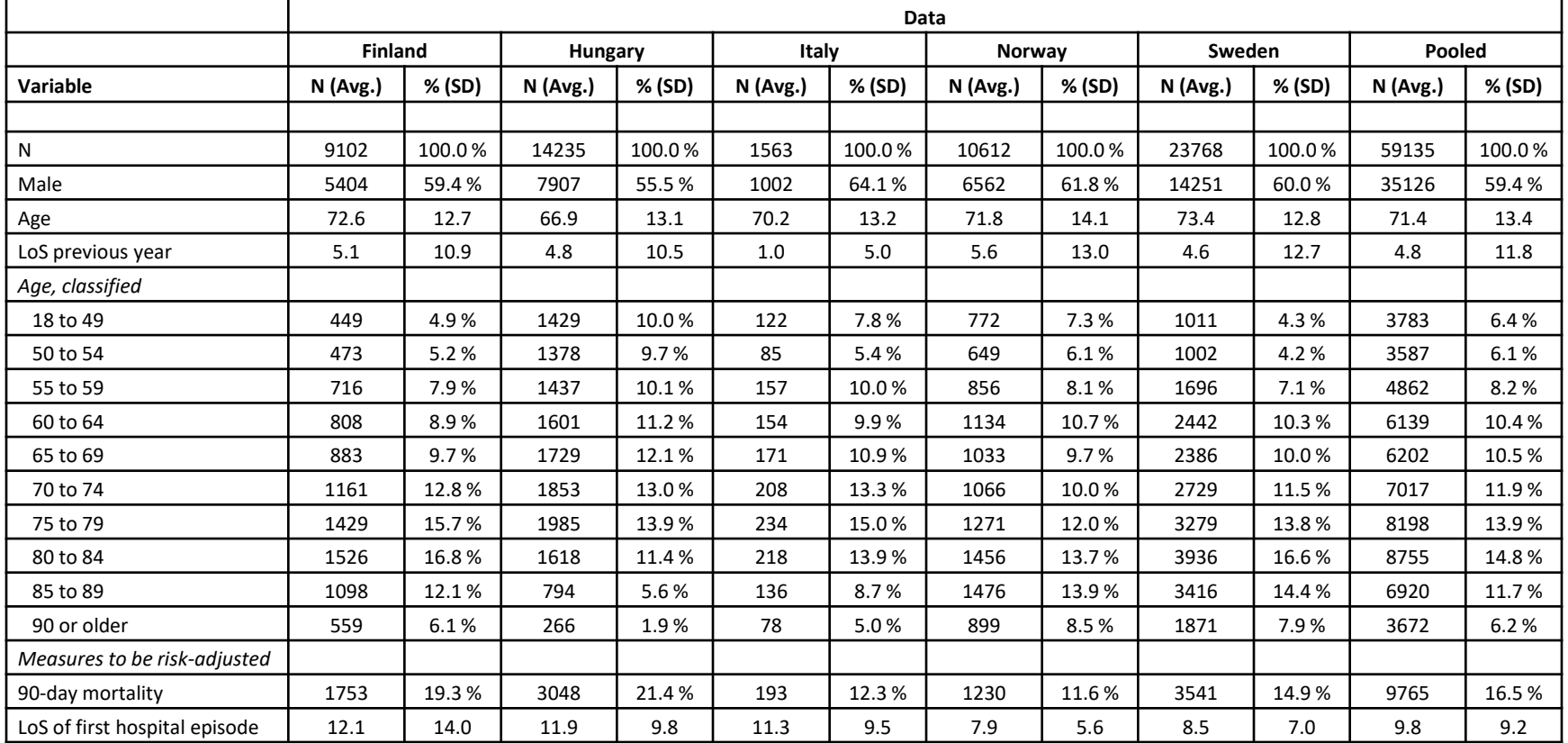

#### Descriptive statistics on background variables and outcomes used for AMI.

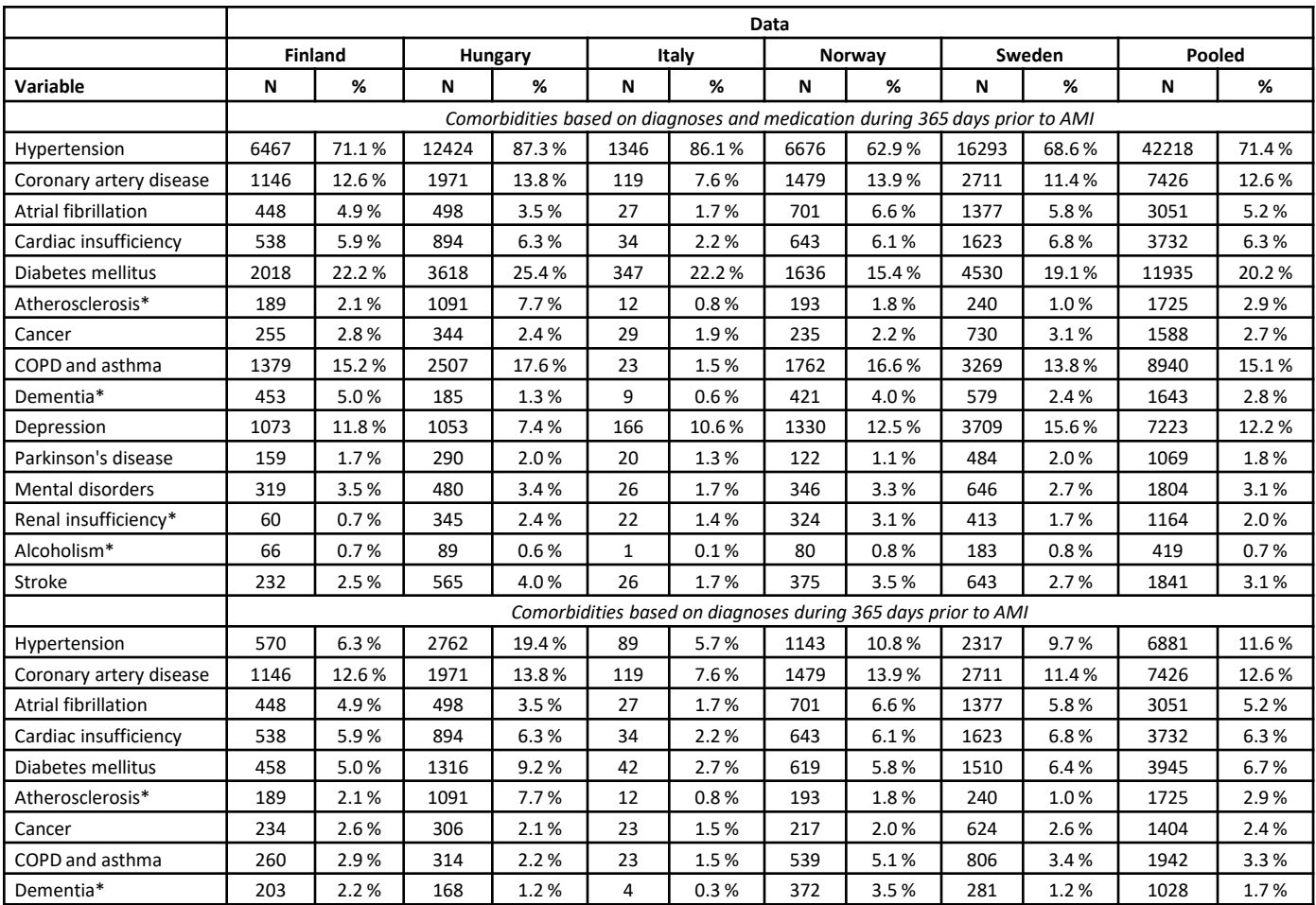

#### Descriptive statistics on comorbidities used in risk adjustment of outcomes for AMI.

# Bruker indirekte standardisering for å beregne risikojusterte tall

- Bruker observert/forventet-metoden som beskrevet i Ash *et al.* (2003)
- Estimerer regresjonskoeffisienter fra referansedata, så beregner ratioen mellom observert og forventet antall døde for hvert land
- For logistisk regresjonsmodell: Forventede sannsynligheter fra modellen estimeres fra:

$$
p = \frac{\exp(B_0 + B_1x_1 + B_2x_2 + \dots + B_kx_k)}{1 + \exp(B_0 + B_1x_1 + B_2x_2 + \dots + B_kx_k)}
$$

- Multipliserer ratioen med ujustert totaldødelighet fra referansedataene for å finne risikojusterte tall
- Ved å se på disse og fordelingen av bakgrunnsvariablene, vil man også kunne se hvorfor noen land gjør det bedre enn andre

# Hvordan teknisk gjøre dette i Stata:

- Starter med regresjonskommando, f.eks.
	- logit d90 kovariat1 kovariat2 kovariat3 osv.
	- d90 er 90-dagers dødelighet
- Må finne predikert dødelighet fra modellen:
	- pred pred\_d90
- Så finne SMR for hvert land:
	- ratio pred\_smr: d90/pred\_d90, over(land)
	- Nå gjenstår kun å multiplisere punktestimat, nedre og øvre konfidensgrense for pred\_smr med ett-års dødelighet i referansepopulasjonen, så har man justert dødelighet for hvert land med konfidensintervall
- Logit kan byttes ut med annen relevant regresjonskommando

# Alternativ måte for risikojusterte estimater:

- Kan beregne marginale effekter:
	- Starter med regresjonskommando, f.eks.
	- logit d90 i.country kovariat1 kovariat2 kovariat3 osv.
	- d90 er 90-dagers dødelighet
	- Så gi kommandoen: margins country
	- Logit kan byttes ut med annen relevant regresjonskommando
- Margins beregner: Hva ville dødeligheten vært, gitt verdiene av andre variabler i modellen, hvis alle pasientene var norske? Hva hvis alle var finske? Altså separere ut selvstendig effekt av variabelen man angir i margins.
	- Margins krever at man kan ha alle data i en database (sikkert ikke noe problem for dere)
	- Metoden på foregående slide kan brukes uavhengig av dette (relevant for EuroHOPE-eksemplet)

# Tema i eksempel – utfordringer i internasjonale sammenligninger:

- Ikke alle land kunne dele dataene. Dette gjaldt Nederland og Skottland
- Referansedataene er da fra de resterende landene
- Kan derfor ikke engang sjekke om det er interaksjoner mellom land og bakgrunnsvariablene
- Gjør analysen på bare de landene som kan dele data for å studere dette

# Risikojusteringsmodeller

- Kjører tre modeller for hvert utfall:
	- M1: Justert for alder, kjønn
	- M2: Justert for alder, kjønn, LOS foregående år, komorbiditeter basert på primær og sekundærdiagnose i NPR i foregående år
	- M3: Samme som M2, men komorbiditetene var i tillegg basert på legemiddelkjøp i Reseptregisteret

#### **Unadjusted and risk adjusted 90-day mortality in five countries.**

**90-day mortality proportions with 95% confidence intervals for each country, full data used as reference in adjustment. Red=unadjusted, Model 1 = sex/age adjusted, Model 2 = sex/age/comorbidity w/o medication adjusted, Model 3 =sex/age/comorbidity w medication adjusted.** 

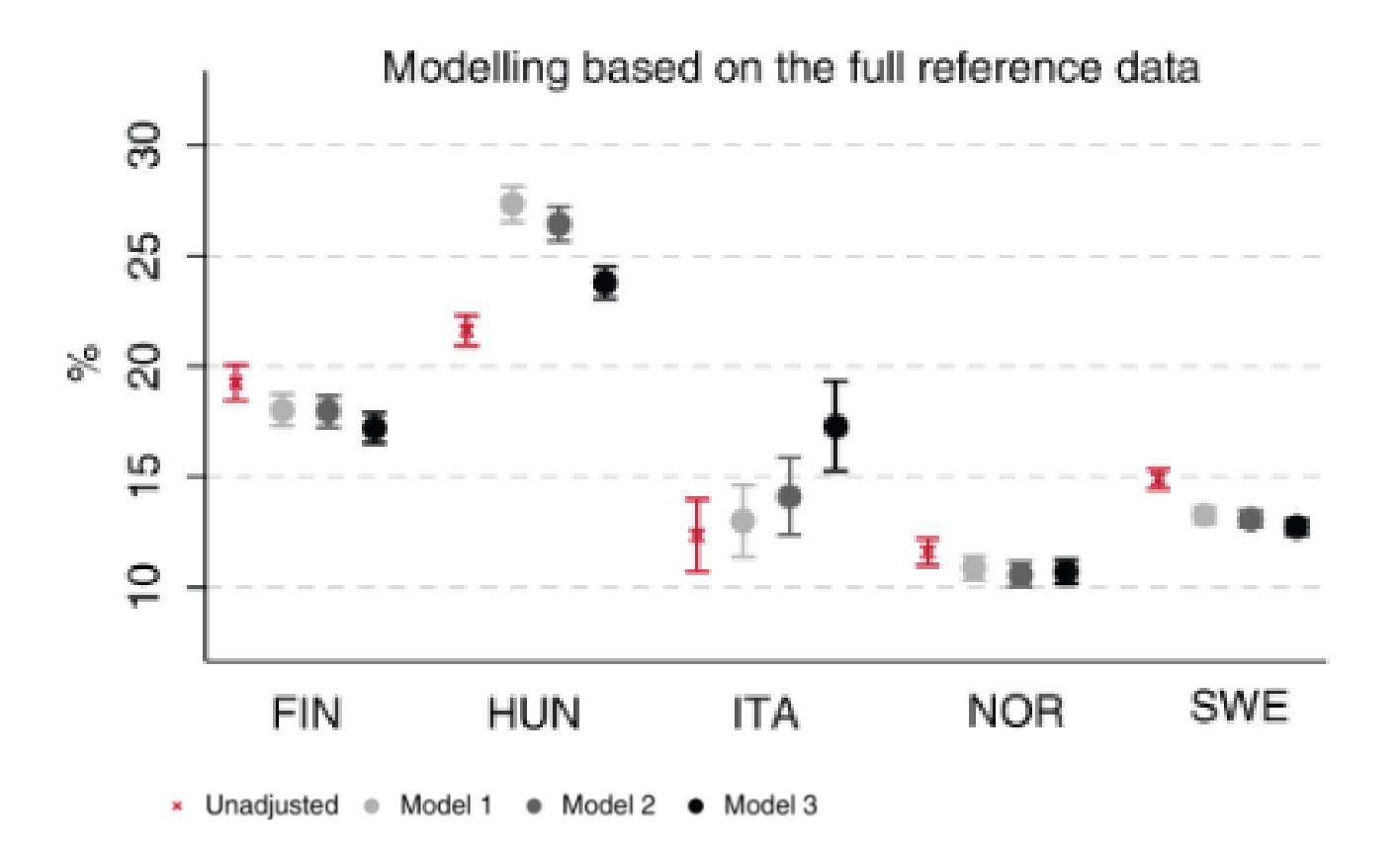

# Svakheter i eksempelet

- Mange svakheter som følge av at ikke alle land kan dele dataene sine
- Ville ofte brukt en form for multi-level (for utfallet vist her logistisk) modell med en random effekt som tar hensyn til clustering av pasienter på samme sykehus
- Dvs. at man modellerer at pasienter på samme sykehus er likere hverandre enn pasienter på ulike sykehus, også etter at man har justert for bakgrunnsvariablene
- Får ikke engang estimert hvor forskjellig effekten av bakgrunnsvariablene er for alle land, men kun for de landene som kan dele data

# Oppsummerende tanker

- Mange spennende muligheter ved å bruke registerdata i forskning
- Har veldig store datasett, ikke noe problem å få signifikante p-verdier, blir mer viktig å se på estimatene og bedømme om forskjeller er klinisk relevante eller ei
- Har mulighet til å løfte sammenligninger opp på et internasjonalt nivå
- Men, tross alt begrensninger på hvor mye informasjon variablene i registrene faktisk klarer å fange opp
- Hvis internasjonal studie: alt må defineres likt på tvers av land, fører til grovere kategorisering av variablene
- Fortsatt mye byråkrati involvert i å få tilgang til data og koble data fra ulike registre – dette er en tidkrevende prosess

## Referanser

- Ash AS, Schwartz M, Peköz EA: Comparing outcomes across providers. In *Risk adjustment for measuring health care outcomes.* 3rd ed. Edited by Iezzoni LI. Chicago: Health Administration Press; 2003:297-333.
- Caliendo M, Kopeinig S: Some Practical Guidence for the implementation of Propensity Score Matching. Journal of Economic Surveys 2008: https://doi.org/10.1111/j.1467-6419.2007.00527.x
- Moger TA, Peltola M: Risk adjustment of health-care performance measures in a multinational register-based study: A pragmatic approach to a complicated topic . SAGE Open Medicine (2014) vol 2. doi:10.1177/2050312114526589
- Naing NN: Easy Way to Learn Standardization : Direct and Indirect Methods. Malays J Med Sci. (2000) 7: 10–15.
- Rosenbaum PR, Rubin DB: The central role of the propensity score in observational studies for causal effects. Biometrika (1983) 70: 41-55.
- Schreyögg J, Stargardt T, Tiemann O. Costs and quality of hospitals in different health care systems: a multi-level approach with propensity score matching. Health Economics (2011) 20: 85-100.